## RESUMEN AYUDAS EN MATERIA DE AHORRO Y EFICIENCIA ENERGÉTICA EN LAS EMPRESAS, SECTOR EDIFICACIÓN, COGENERACIÓN Y DIVERSIFICACIÓN ENERGÉTICA **PARA EL EJERCICIO 2013**

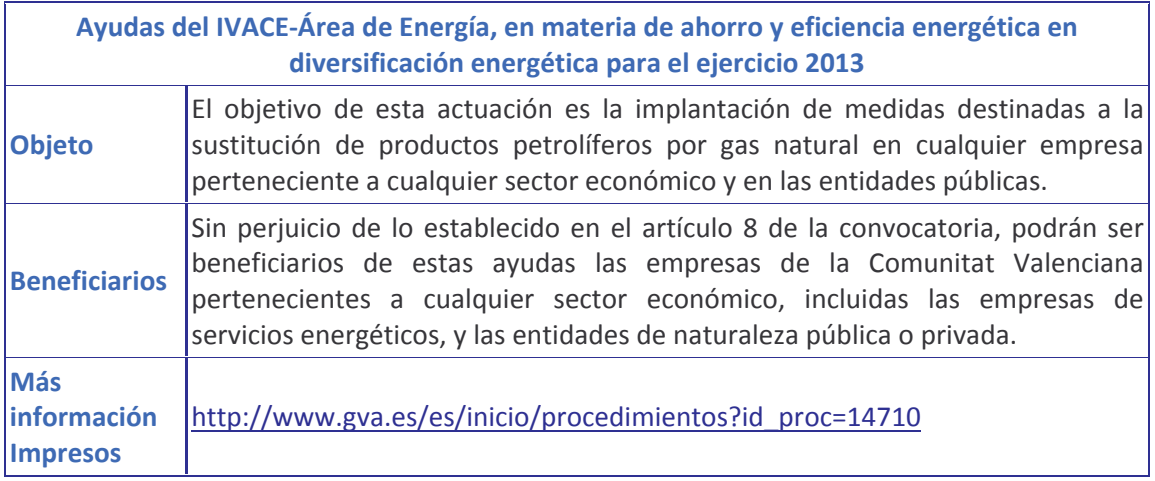

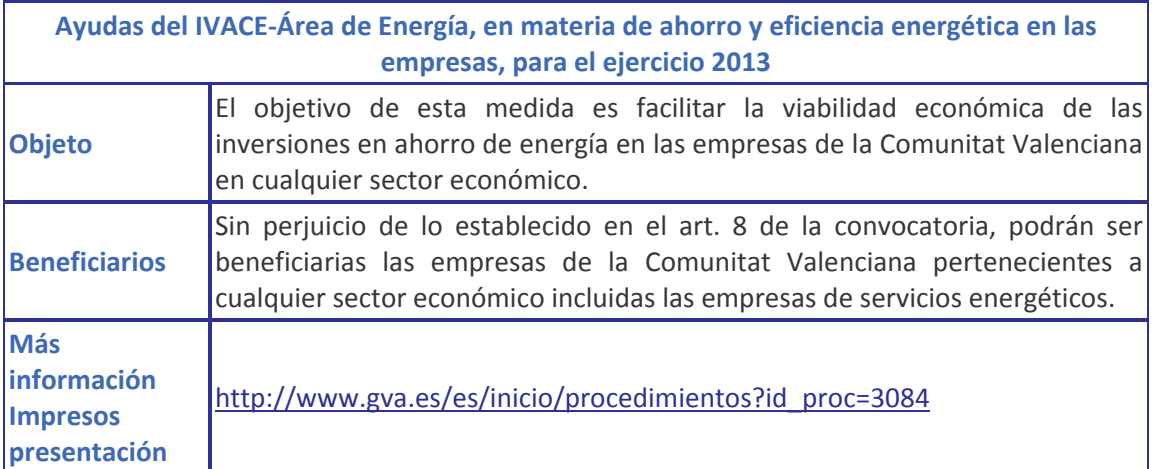

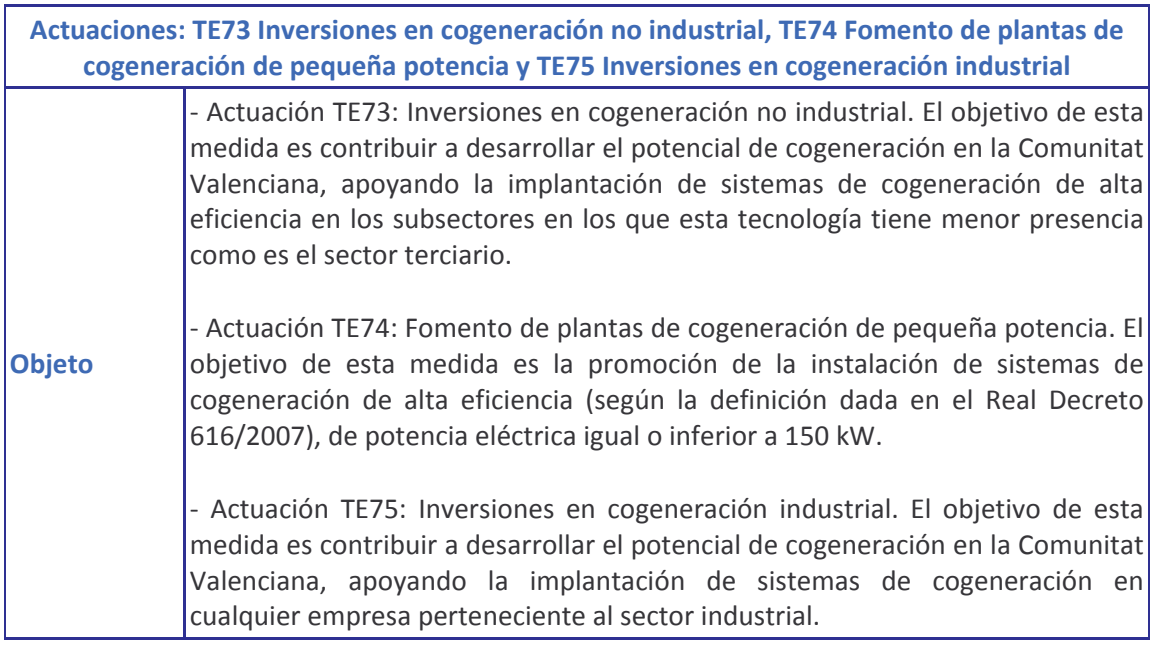

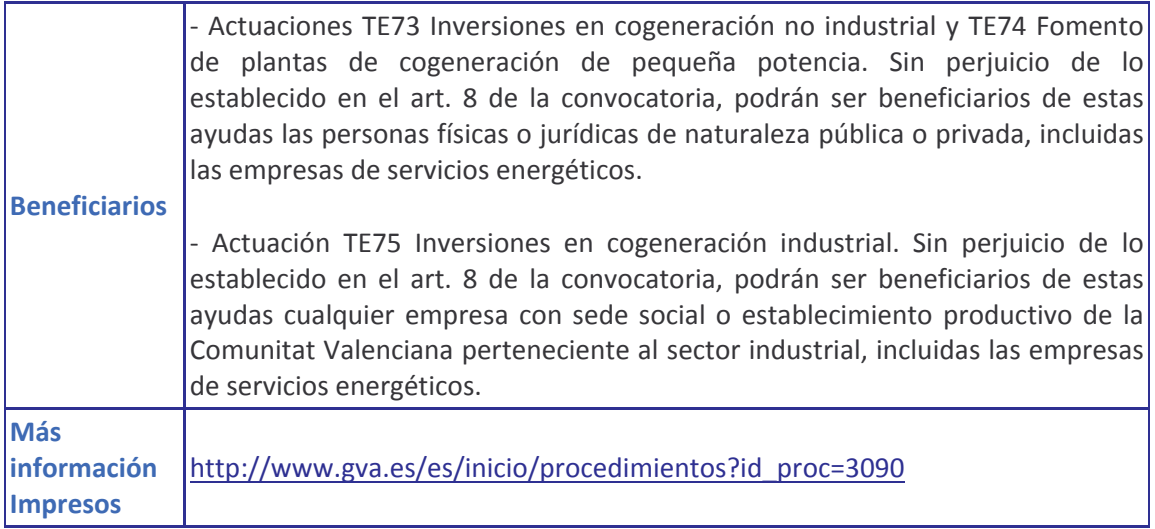

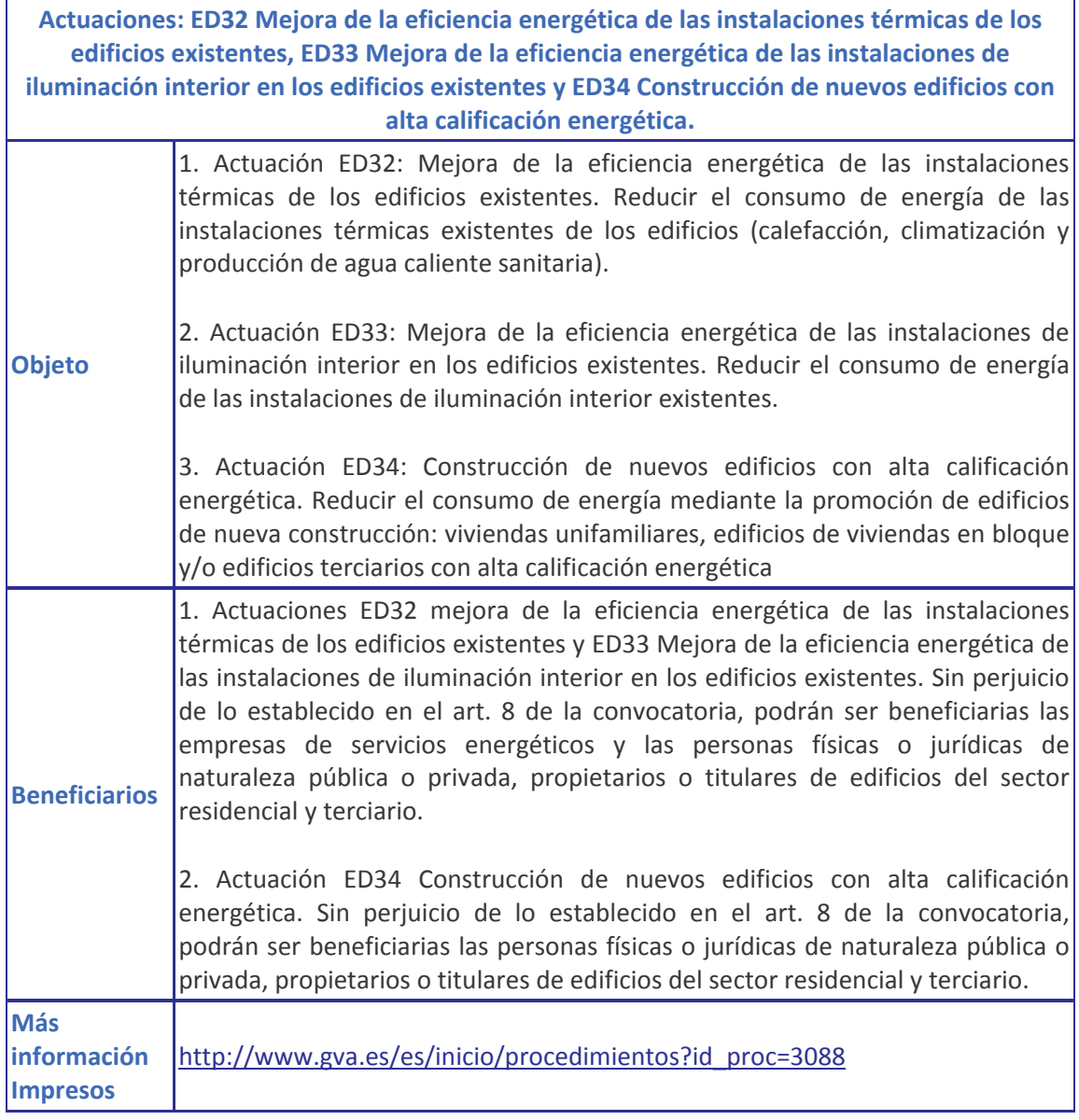